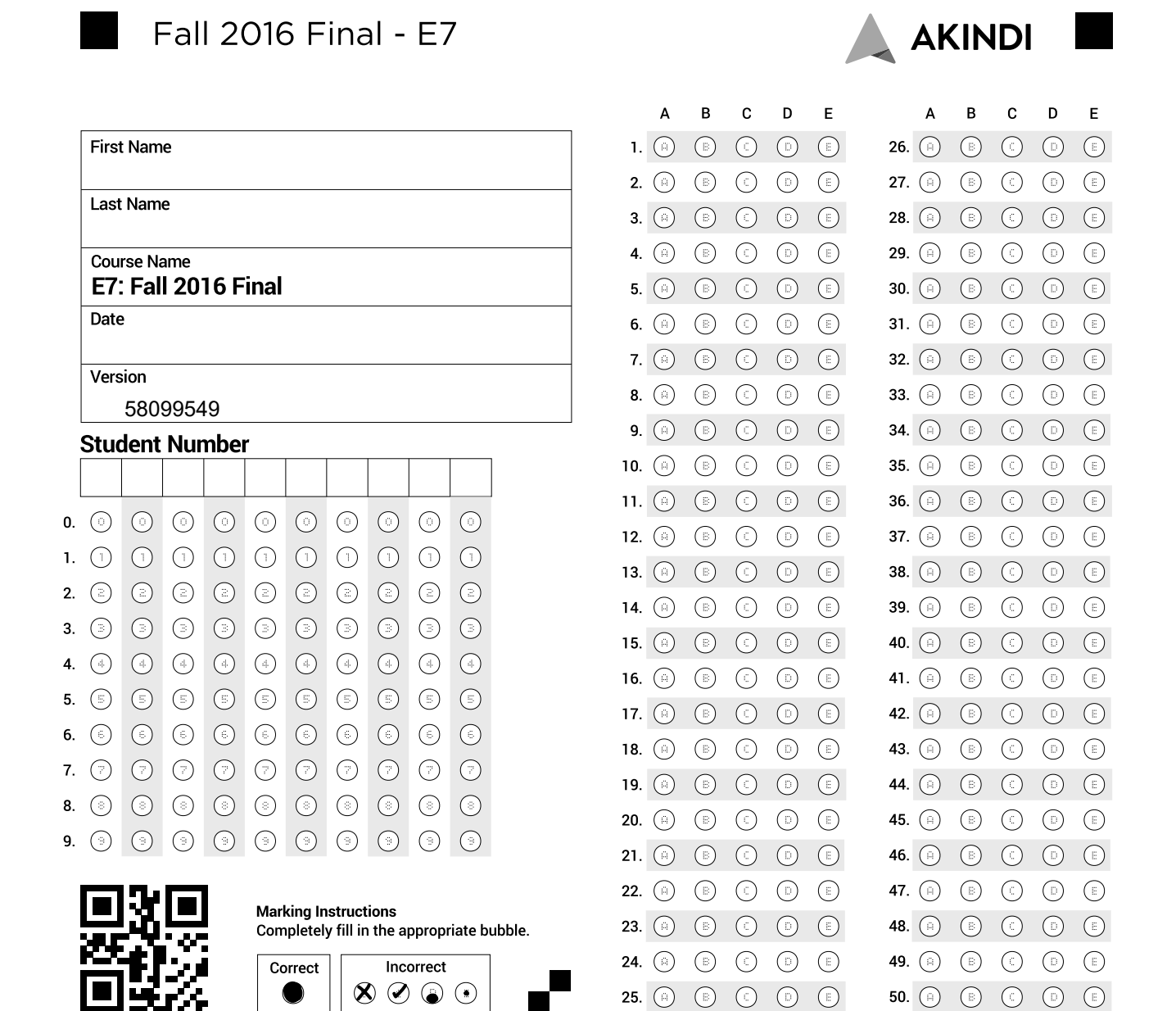

## Final Exam 12/15/2016

Name:

Student ID:

Version 58099549

UC Berkeley Honor Code: "As a member of the UC Berkeley community, I act with honesty, integrity, and respect for others."

On my honor, I have neither given nor received any assistance in the taking of this exam.

Instructions:

- 1. Write your full name and Student ID on the question sheet
- 2. Write your full name on the front of the bubble sheet
- 3. If your student ID number has 8 digits, start with the left box and bubble then in (leaving the right two boxes blank). If your student ID number has 10 digits, just use all boxes
- 4. Record your answers on the bubble sheet (use pencil). There is one correct answer for each question. Multiple bubbles, incomplete bubbles, or stray marks will be marked incorrect.
- 5. You may use one 8.5" by 11" cheat sheet(both sides) for this exam provided you do not disturb those sitting nearby.
- 6. No electronic devices are permitted in your work area.
- 7. There will be no questions regarding the exam during the examination time except in cases where there is a missing page or printing problem with your exam.
- 8. For convenience, you may separate the bubble sheet from the question sheet, return both after the exam.

1. The exponential function  $e^x$  can be computed using the series:

$$
e^x = 1 + x + \frac{x^2}{2!} + \frac{x^3}{3!} + \frac{x^4}{4!} + \dots
$$

The function exppo below was developed to compute the first  $N$  terms of this series, but is incomplete. When inserted into the incomplete line, which of these options will correctly compute this series?

```
function sum = \exp p \circ (x, N)sum=0;
for i=1:N
    sum = % incomplete line
end
end
(a) sum + x^{\wedge}(i)/\text{factorial}(i)(b) x^{\wedge}(i)/factorial(i)
(c) sum + x^{\wedge}(i-1)/\text{factorial}(i-1)
```
- (d)  $x^{\wedge}$ (i-1)/factorial(i-1)
- (e) sum +  $x^{\wedge}(i+1)/\text{factorial}(i+1)$
- 2. A straight line is given to pass through the points  $(1, 5)$  and  $(2, 8)$ . The equation of the straight line is of the form  $y = a_0 + a_1x$ . We wish to set up a system of equations to solve for the unknown coefficients  $a_0$  and  $a_1$  (in that order). Which line of code below will accomplish this?
	- (a)  $[1\;1;\;1\;2]\backslash [5;8]$
	- (b)  $[1\ 2;\ 1\ 1]\$   $[5;8]$
	- (c)  $[1\;5;\;1\;8]\backslash[1;2]$
	- (d)  $[1 8; 1 5] \$ [1;2]
	- (e)  $[1;2] \setminus [1 \ 5; 1 \ 8]$
- 3. You are using the bisection method to find the root of a function  $f(x)$ . The current interval [a, b]. You know  $f(a) = -2$ ,  $f(b) = 5$ , and  $f((a + b)/2) = 2$ . What is the interval of the next iteration?
	- $(a)$  [a, b]
	- (b)  $[a, \frac{(a+b)}{2}]$  $\frac{+b)}{2}$ ]
	- (c)  $\left[\frac{(a+b)}{2}\right]$  $\frac{+b)}{2},b]$
	- (d) [a,  $\frac{(a+b)}{4}$  $\frac{+b)}{4}$ ]
	- (e)  $\left[\frac{(a+b)}{4}\right]$  $\frac{(+b)}{4}, \frac{(a+b)}{2}$  $\frac{+b)}{2}$ ]

4. You are attempting to solve for the root of a function  $f(x)$  using the Newton-Raphson Method. Assume an initial guess x0, and that you are writing a while loop to solve for the root. You may assume that f is a function handle, and df is a handle to the derivative of  $f(x)$ . Complete the incomplete line of code by choosing from the options below.

```
tol= 1e−6;
res=10000;
x= x0;while (abs(res)>tol)
x= ; % incomplete
res=f(x);
end
```
(a)  $f(x)/df(x)$ (b)  $x + f(x)/df(x)$ (c)  $-f(x)/df(x)$ 

- (d)  $(x f(x))/df(x)$
- (e)  $x f(x)/df(x)$
- 5. Given the function myFun(a1, a2, a3, a4):

```
function [x] = myFun(a1, a2, a3, a4)if nargin == 3
        a4 = 1;else
        a4 = 2;end
    x = a1 + a2 + a3 + a4;end
```
after executing the following code, what is the value of y?

```
y = myFun(0,1,1,1) + myFun(0,1,1)(a) 5
(b) 7
 (c) 8
 (d) 9
 (e) 10
```

$$
f(x) = a_0 + a_1x + a_2x^2 + a_3x^3
$$

To do this we set up a system of equations in the form  $Az = b$  where z represents the unknown coefficients. What is the size of A?

- (a)  $7 \times 4$
- (b)  $4 \times 7$
- (c)  $7 \times 3$
- (d)  $2 \times 4$
- (e)  $7 \times 2$
- 7. Given the function bsearch, which is defined below:

```
function [Idx,Mid] = bsearch(M, Key)Left = 1;Right = numel(M);while Right>Left
       Mid = floor((Left+Right)/2);if M(Mid)<Key
            Left = Mid+1;else
            Right = Mid;end
   end
    if M(Left)==Key
        Idx = Left;else
        Idx = [];
    end
end
```
After executing the following code, what is the value of Mid?

```
A = [-2, -1, 0, 1, 2, 3, 4, 5, 6, 7];[K, Mid] = bes \text{earch}(A, 5);(a) 5
(b) 6
 (c) 7
 (d) 8
 (e) 9
```
8. What does the function myMystery1 do?

```
function y = myMysteryl(n)if n == 0y = 1else
        y = 10 \times myMysteryl(n-1)end
end
```
- (a) Compute  $y = 10 * n$
- (b) Compute  $y = 10^n$
- (c) Compute  $y =$ factorial $(n)$
- (d) Compute  $y = 10 * (n 1)$
- (e) Compute  $y =$ factorial(10)
- 9. Given the function fib, which computes Fibonacci numbers in recursive form:

```
function f = fib(n)if n==1
        f = 0;elseif n == 2
        f = 1;else
        f = fib(n-1) + fib(n-2);end
end
```
After executing the following code, what is the value of

 $y = fib(6)/fib(7);$ (a) 5/8 (b) 8/5 (c) 8/13 (d) 13/8 (e) 5/13

10. Given the function myMystery3:

```
function f = myMystery3(list)
   possible1 = list(1)
    possible2 = myMystery3(list(2:end));
    if possible1 > possible2
      f = possible1
    else
      f = possible2
    end
end
```
After executing the following code, what is the value of a?

```
a = myMystery3([5 4 3 9])
```
- (a) 3
- (b) 9
- (c) 5
- (d) Matlab returns an error: Index exceeds matrix dimensions.
- (e) Matlab returns an error: Out of memory. (i.e. infinite recursion)

11. Given a function myMystery2, which has a subfunction add as shown below.

```
function f=myMystery2(n)
  f=add(n,1,2);
end
function a=add(n,x0,x1)
  if(n==1)a=x0;
  else
    if(n==2)a=x1;else
      a=add(n−1,x1,x0+x1);
    end
  end
end
```
After executing the following code, what is the value of y?

```
y = myMystery2(3)
```
- (a) 1
- (b) 2
- (c) 3
- (d) 4
- (e) 5

12. The Taylor expansion of  $sin(x)$  is given by:

$$
\sin(x) = x - \frac{x^3}{3!} + \frac{x^5}{5!} - \frac{x^7}{7!} + \frac{x^9}{9!} - \dots
$$
 (1)

An incomplete coding for this series including n terms is given below:

```
function result = sinTaylor(x, n)if n < 1
       display('The sin series should have at least one term')
       return
   else
       result = 0;
                           % incomplete line 1
                           % incomplete line 2
       end
   end
end
```
To complete the function, incomplete lines 1 and 2 need to be replaced by

(a) while  $i < n$  $result = result + (-1)^{n-1} \cdot x^{n-2} \cdot 2 \cdot n-1$ /fact $(2*n-1);$ (b) while  $i < n$  $result = (-1)^i x^(2*1+1)/fact(2*1+1);$ (c) while  $i < n$  $result = result + (-1)^(i-1) *x^(2*i-1)/fact(2*i-1);$ (d) for  $i = 1:n$  $result = result + (-1)^i x^*(2*1+1)/fact(2*1+1);$ 

```
(e) for i = 1:nresult = result + (-1)^{(-1)*x^(2*1-1)/fact(2*1-1)};
```
13. After executing the following code,

```
tspan = linspace(0, 10, 101)';
odefun = @(t, x) t;[a,b] = ode45(odefun, tspan, 0);[c,d] = size(a);
```
Which of the following is the best choice?

- (a)  $c = 101$
- (b)  $b(1)$  is 0
- (c) a is same as tspan
- (d) Both (a) and (b) are correct
- (e) Above are all correct
- 14. A student wanted to solve the ODE

$$
y' = t
$$

at  $t = 2$  with initial condition  $y(1) = 0$ . He chose Forward Euler and came up with the following code. Now he feels something is wrong and needs your help with debugging.

```
dt = 0.01; % Line 1
y0 = 0; % Line 2
t = 0; % Line 3
y = y0; \text{Since } 4yprimeh = \mathcal{C}(t, y) t; \frac{1}{2} line 5
for i = 1:100 % Line 6
   yp = yprimeh(t(end));yn = y(end) + yp*dt;t = [t, tn];
   y = [y, yn];tn = t(end) + dt;end
```
Which of the following change will fix the problem?

(a) Line 1:  $dt = 0.02$ (b) Line 2: y0 = 1 (c) Line 3:  $t = 1$ (d) Line 6: for i = 1:200 (e) Line 6: for  $i = 1:50$ 

15. Given the ODE

 $y'' + 3y' + y = 0$ 

Assume  $\mathbf{x} = [\mathbf{y}'; \mathbf{y}]$ 

Reduce above second order ODE into two first order ODEs and obtain

 $\mathbf{x}' = \mathbf{A}\mathbf{x}$ 

Which of the following Matlab expressions would return a value of  $logical(0)$  (false)?

(a)  $A(1,1) == -3$ (b)  $A(1,2) == -1$  $(c)$  A(2,1) == 1 (d)  $A(2,2) == -1$ (e)  $sum(sum(A)) == -3$ 

16. After executing the following code:

```
x = 1inspace(0,100,101);
dx = diff(x);y = 1inspace(0,200,101);
dy = diff(y);
dydx = dy. / dx;n = length(dydx);
plot(x,dxdy)
```
Which of the following is not true?

- (a) n is equal to 100
- (b) dydx is a scalar
- (c) dydx stores the slopes of  $y = 2x$
- (d) The above code will return an error
- (e)  $dx(3)$  is equal to 1

17. After executing the following code, which of the following is true?

```
a = [3, 1, 5, 2, 1];
da = polyder(a);a1 = polyint(da);
ial = polyint(a1);a2 = polyder(ial);
```
- (a) a1 is the same as a
- (b) a2 is the same as a1
- (c) al represents the polynomial  $y = 3x^4 + x^3 + 5x^2 + 2x + 1$
- (d) a represents the polynomial  $y = x^4 + 2x^3 + 5x^2 + x + 3$
- (e)  $a2$ (end) is equal to 1;

Note: polyder and polyint are two Matlab built-in functions.

```
>> help polyder
 polyder Differentiate polynomial.
    polyder(P) returns the derivative of the polynomial whose
    coefficients are the elements of vector P.
    polyder(A,B) returns the derivative of polynomial A*B.
    [Q, D] = polyder(B, A) returns the derivative of the
    polynomial ratio B/A, represented as Q/D.
    Class support for inputs u, v:
       float: double, single
\gg polyder([2,1,1])
ans =
     4 1
>> help polyint
 polyint Integrate polynomial analytically.
    polyint(P,K) returns a polynomial representing the integral
    of polynomial P, using a scalar constant of integration K.
    polyint(P) assumes a constant of integration K=0.
    Class support for inputs p, k:
       float: double, single
```
- - 18. After executing the following code, which of the following is not true?

```
I1 = \text{trapz}([1, 9]);I2 = \text{trapz}([2,3], [1,9]);
I3 = \text{trapz}([2, 2.5], [1, 9]);
I4 = \text{trapz}([1, 1.5, 2.5], [2, 4, 6]);I5 = \text{trapz}([2, 3, 4]);
```
- (a) I1 is the same as I2
- (b) I2 is 10
- (c) I3 is 2.5
- (d) I4 is 6.5
- (e) I5 is 6

Note: trapz is a Matlab built-in function.

```
>> help trapz
 trapz Trapezoidal numerical integration.
    Z = trapz(Y) computes an approximation of the integral of Y via
    the trapezoidal method (with unit spacing). To compute the integral
    for spacing different from one, multiply Z by the spacing increment.
    For vectors, trapz(Y) is the integral of Y. For matrices, trapz(Y)
    is a row vector with the integral over each column. For N−D
    arrays, trapz(Y) works across the first non−singleton dimension.
    Z = \text{trapz}(X, Y) computes the integral of Y with respect to X using
    the trapezoidal method. X and Y must be vectors of the same
    length, or X must be a column vector and Y an array whose first
    non−singleton dimension is length(X). trapz operates along this
    dimension.
    Z = \text{trapz}(X, Y, DIM) or trapz(Y, DIM) integrates across dimension DIM
    of Y. The length of X must be the same as size(Y, DIM).
Example:
>> trapz ([1, 2])
ans =1.500000000000000
\gg trapz ([1,2,3])
ans =
     4
```
- - 19. After executing the following code, what is the value of a?

```
fh = (0(x) 0*x+1;III = integral(fh, 0, 0);I12 = integral(fh, 0, 1);a = [111 112];
```
- (a) [0 0]
- (b) [1 0]
- (c) [0 1]
- (d) [1 1]
- (e) [1 2]

Note: integral is a Matlab built-in function.

```
>> help integral
 integral Numerically evaluate integral.
    Q = integral(FUN, A, B) approximates the integral of function FUN from A
    to B using global adaptive quadrature and default error tolerances.
    FUN must be a function handle. A and B can be −Inf or Inf. If both are
    finite, they can be complex. If at least one is complex, integral
    approximates the path integral from A to B over a straight line path.
    ......
```
20. Given the figure on page 14,

What is the **forward difference** approximation of  $\frac{df}{dx}$  at  $x = 2$ ? Use an interval width of  $\Delta x = 1$ .

- $(a) -2$
- (b) -1.5
- $(c) -0.5$
- (d) 1
- (e) 2

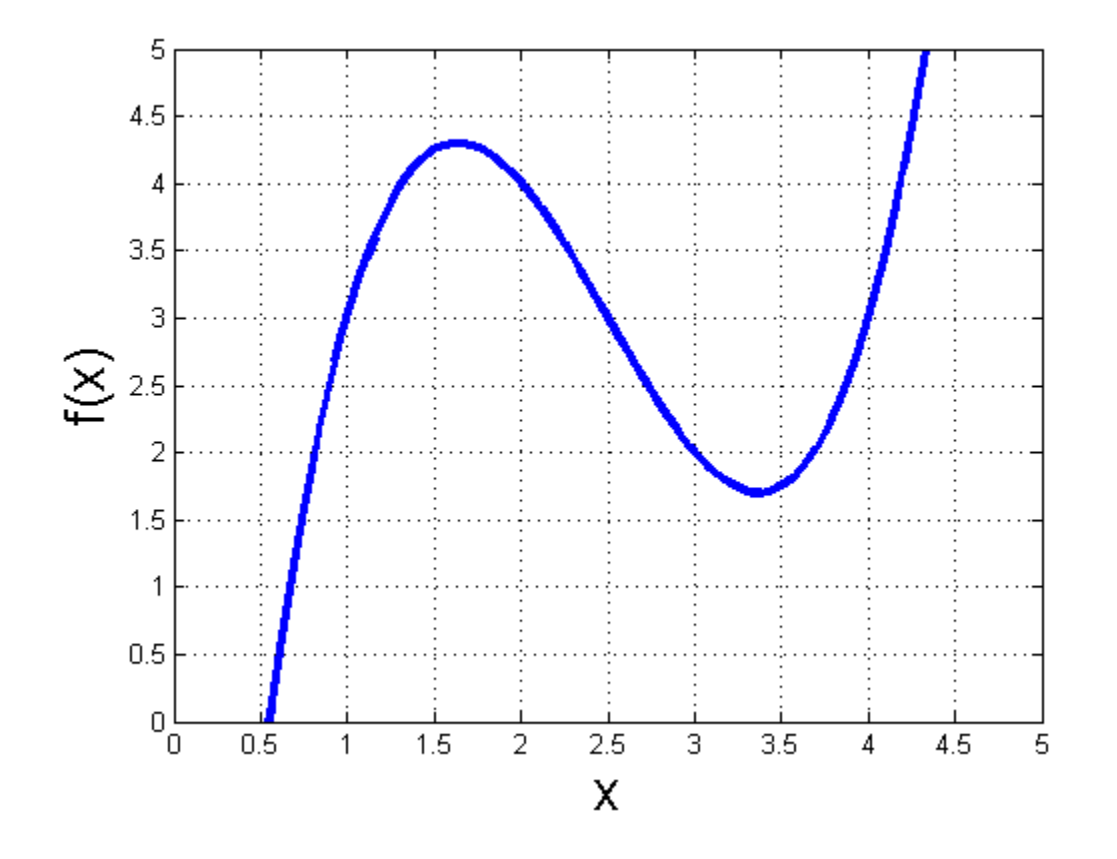

21. Given the vector,

 $p = [1 2 3 4 5];$ 

which of the following commands would assign to q the value [5 4 3]?

(a)  $q = p(5:3)$ (b)  $q = q(\text{end:end-2})$ (c)  $q = p(\text{end:-}1:3)$ (d)  $\,q=p(\mathrm{end:end-2})\,$ 

(e) 
$$
q = q(5:3)
$$

22. Given the vectors,

 $x = [4 8 9];$  $y = [2 2 3];$ 

which of the following commands would compute and assign to z the value  $[2 4 3]$ ?

- (a)  $z = x\ y$
- (b)  $z = x/y$
- $(c)$  z = x.y
- (d)  $z = x.\y$
- (e)  $z = x./y$
- 23. Which of the following commands, when filling in the incomplete line, would assign to a the value of  $[-2 -3 -1 -2]$ ?

 $a = [1 -2 -3 0 -1 -2];$  $a =$   $\frac{1}{2}$  a incomplete line (a)  $a = a(a<0)$ (b)  $a = a(2 \ 3 \ 5 \ 6)$ (c)  $a = a < 0$ (d)  $a = a([0 1 0 0 1 1])$ (e)  $a = a$ (negative)

24. After executing the following code, what is the value of y?

```
p = [1, 1, 3];
x = [1; 2; 0];y = polyval(p, x)(a) [5; 9; 3]
(b) [5; 3; 3]
 (c) [3; 5; 1]
 (d) [15; 9; 5]
 (e) Matlab returns an error
```
25. After executing the following code, what is the value of G?

```
x = [0 4 3 -1; 2 1 1 -1];v = x.^2 - 10;F = sum(v);G = F(1)(a) -20(b) -16
 (c) -10(d) 16
 (e) 20
```
26. After executing the following code, what is the value of n?

```
p = 3;q = 10;for i = 1:0.5:pfor j = q:-2:1n=i+j;end
end
 (a) 2.5
(b) 4
 (c) 5
(d) 7.5
 (e) 10
```
27. After executing the following code, what is the value of n?

```
m=0;n=0;while n >= mn = n+1;end
(a) 0
(b) 1
 (c) 64
(d) 128
```
(e) The loop will run until the user terminates it, so it is impossible to know

28. After executing the following code, what is the value of T?

```
K = 5;I = -2;T=-10;while (I \le K)I = I + 2;K=K−I;
    T = T+K+I;end
(a) 0
(b) 8
(c) -4
(d) -8
 (e) -14
```
29. After executing the following code, what is the value of f?

```
A = [4 2 16 12 4 3];
B = [12 3 1 10 −1 7];
f = find(A< B)(a) [4 2 3]
(b) [1 2 6]
 (c) [12 3 7]
(d) [4 12 2 3 3 7]
(e) 3
```
30. After executing the following code, what is the value of B?

```
A = ones(4, 4);for c = 1:4for r = 1:4if r == cA(r, c) = 2;else
            A(r, c) = 1;end
    end
end
B = A(1, :)(a) [1 2 1 1]
(b) [2 1 1 1]
 (c) [1 2 1 1]
(d) [2 2 1 1]
 (e) [2 2 1 2]
```
31. Which of the following commands would plot discrete points of X vs. Y with crosses in blue color?

(a)  $plot(X, Y, 'b', '.'')$ (b) plot(X, Y, 'b', 'y') (c)  $plot(X, Y, 'b')$ (d) plot(X, Y, 'b+') (e) plot(X, Y, 'r+')

32. After executing the following code, what is the value of R?

```
clear all
x = [1 -2 2 1];y = [5 -1 4 1];R = [y(x == max(x)), y(max(x))](a) [4, -1](b) [4, 4]
(c) [1, 4]
(d) [5, -1](e) Matlab Error: Undefined function or variable 'R'.
```
33. Given the function f,

function  $x = f(y)$  $x = y + 3;$ end

After executing the following code, what is the value of y?

```
y = f(fzero(\theta f, 1))(a) -2(b) -1(c) 0
 (d) 3
 (e) 6
```
34. After executing the following code, what is y?

```
y = class('2')
```
- (a) integer
- (b) double
- (c) char
- (d) cell
- (e) E7

35. Given the function myRecursion, defined as:

```
function x = myRecursion(y)if y == 1x = 1;elseif y == 2x = 2;else
       x = myRecursion(y+1) + myRecursion(y);end
end
```
what is the output of the following command?

myRecursion(0)

- (a) 4
- (b) 3
- (c) 2
- (d) 1
- (e) Matlab returns an error

36. After executing the following code, what is the value of b?

 $a = [1, 3, 7, -1, 3, -1, -1];$  $b = [mean(a), median(a), mode(a)]$ (a) [1.5714, 1.5714, 1] (b) [1.5714, 1.5714, 3]  $(c)$  [1.5714, -1, 2] (d)  $[1.5714, 1, -1]$ (e) [1.5714, 1, 3]

37. After executing the following code,

```
A = [1 2 3; 2 4 6; 3 6 9];B = [A; A];C = [A; A(1, :)];D = [A; zeros(1, 3)];E = [A; ones(1, 3)];ra = rank(A);rb = rank(B);rc = rank(C);rd = rank(D);re = rank(E);
```
which of the following variables has the greatest numerical value?

- (a) ra
- (b) rb
- $(c)$  rc
- (d) rd
- (e) re

38. After executing the code below, what is the value of y?

```
A = [1 2 3;2 0 1;
     3 0 0];
b = [10; 7; 9];x = A \b;y = x(1, 1)(a) 1
(b) 2
 (c) 3
(d) 9
 (e) 10
```
- - 39. Upon executing the following code, which line will cause an error?

```
a = [1 \ 2 \ 3; 4 \ 5 \ 6];b = [1 2; 3 4; 5 6];c = a * b;d = b * a;f1 = c^2 %LINE 1
f2 = d * b * a %LINE 2
f3 = ((d.^2).*d)^2 %LINE 3
f4 = c \cdot a \cdot d \cdot b %LINE 4<br>f5 = 3 \cdot a \cdot 2 %LINE 5
f5 = 3*a^2
```
- (a) Line 1
- (b) Line 2
- (c) Line 3
- (d) Line 4
- (e) Line 5
- 40. After executing the following code, you would expect the value of B to be closest to which value?

```
N = 10000;A = 5*randn(N,1) + 2*rand(N,1);B = mean(A)(a) 0
(b) 1
 (c) 2
(d) 5
(e) 6
```
41. After executing the following code, you would expect which variable to have the largest numerical value?

```
r1 = 2 + 3*randn(50000,1);r2 = 1 + 5* \text{randn}(10000,1);a = mean(r1);b = \text{mean}(r2);c = std(r1);d = std(r2);e = a+b;(a) a
(b) b
(c) c
(d) d
```
- (e) e
- 42. After executing the following code, what is the value of a?

```
X = [7; 3; 2; 4];a= [mean(X), median(X)](a) [3.5, 3.5]
(b) [4.0, 3.5]
 (c) [5.33, 3.5]
(d) [4.0, 4.0]
 (e) [NaN, NaN]
```
43. The  $1 \times 100$  row vector X has already been loaded into the MATLAB workspace and contains the numerical results of 100 repetitions of an experiment (all values of X are greater than 1). After the following code is executed, which of the following statements is NOT true?

```
ml = mean(X);m2 = mean(5+X);m3 = \text{mean}(3 \times X);sl = std(X);s2 = std(5+X);s3 = std(3*X);
```
- (a) m2 is greater than m1
- (b) m3 is greater than m1
- (c) s2 is greater than s1
- (d) s3 is greater than s1
- (e) m1 is greater than 1
- 44. We have an cell array C and we wish to append the number 1 to it. Which of the following commands will NOT achieve this goal?
	- (a)  $C = [C \{1\}]$ (b)  $C\{end+1\} = 1$ (c)  $C(\text{end}+1) = \{1\}$
	- (d)  $C = \{ C\{:}\} 1$
	- (e)  $C(end+1) = 1$

45. How do you use error function erf or complementary error function erfc in Matlab to calculate the probability of  $x > -1$  if the random variable x follow standard normal distribution? It is known that the probability density function follows

$$
f(x) = \frac{1}{\sqrt{2\pi}} \exp(-\frac{x^2}{2})
$$

An error function is defined as

$$
\operatorname{erf}(b) = \frac{2}{\sqrt{\pi}} \int_0^b \exp(-x^2) dx
$$

and complementary error function is

$$
\operatorname{erfc}(b) = \frac{2}{\sqrt{\pi}} \int_b^{\infty} \exp(-x^2) dx
$$

- $(a) 1-erf(-1)$ √
- (b)  $erf(1/$ 2)/2+1/2
- (c)  $erfc(-1)/2$ √
- (d) erfc $(-1)$ 2)
- (e)  $erfc(-1/2)/2$

46. Which of the following is NOT correct to access the value 20 in the cell array data?

data={'name',['double','char'],[4 8 20;3 5 10]}

- (a)  $data{1,3}(1,3)$
- (b) data{3}(1,3)
- (c)  $data{1,3}(3)$
- (d)  $data{3}(5)$
- (e) data{end}(end-1)

47. After the following is executed, what is the value of n ?

```
color='red';
n=0;
switch color
    case {'red','black','blue'}
        n=n+2;color='green';
    case {'yellow','green','white'}
        n=n+10;
    otherwise
        n=2*n;end
(a) 2
(b) 12
 (c) 4
(d) 24
(e) 10
```
48. After executing the following code, what is the value of y?

```
S=struct('Name',{'Robert','Rachael'},'Math',{93,95},'Chemistry',{78,82});
y = S(2). Name (3)
```
- (a) Rachael
- (b) b
- $(c)$  c
- (d) 95
- (e) Chemistry

49. Structure S is defined as:

```
S=struct('Name',{'Robert','Rachael'},'Math',{93,95},'Chemistry',{78,82});
```
We wish to compute the average of the Math scores of the two students and assign it to the variable y. Which of the following Matlab expressions will NOT accomplish this?

```
(a) y = mean(S.Math)
(b) y = 0for i=1:length(S)
        y = y+S(i). Math/length(S)
   end
(c) y = mean([S.Math])
(d) y=0
   for i=1:size(S,2)y = y+S(i). Math/size(S,2)
   end
(e) y = (S(1) \cdot Math + S(2) \cdot Math)/2
```
50. After executing the following code, how many curves show up in figure 2?

```
figure(1)
hold on;
for i=1:10
    x =linspace(0,1,20);
    p = rand(1, 5);y=polyval(p,x);
    plot(x,y);
    figure(2)
    hold on;
    y=polyval(−p,x);
    plot(x,y);
end
 (a) 1
(b) 9
 (c) 10
(d) 19
 (e) 20
```